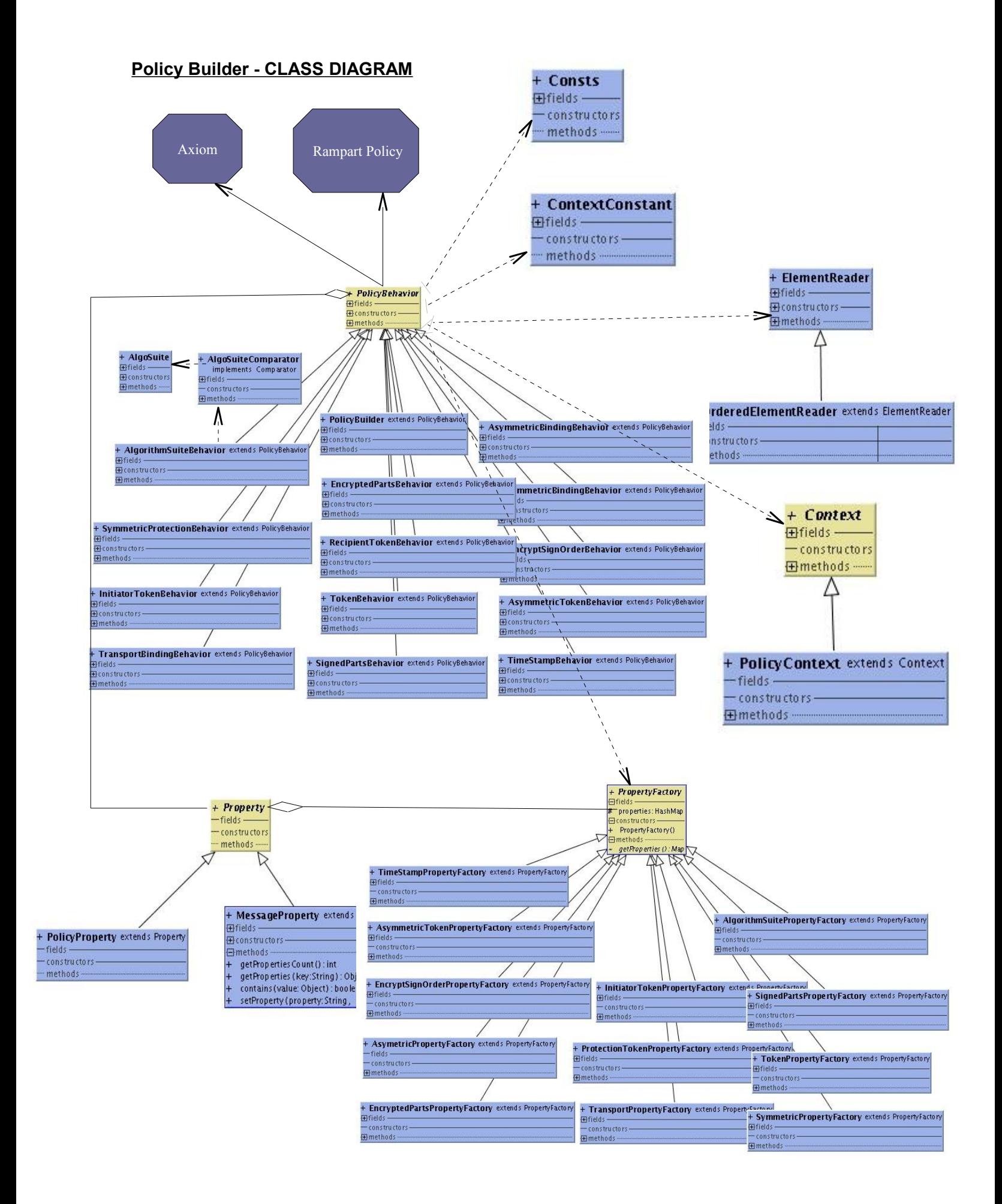

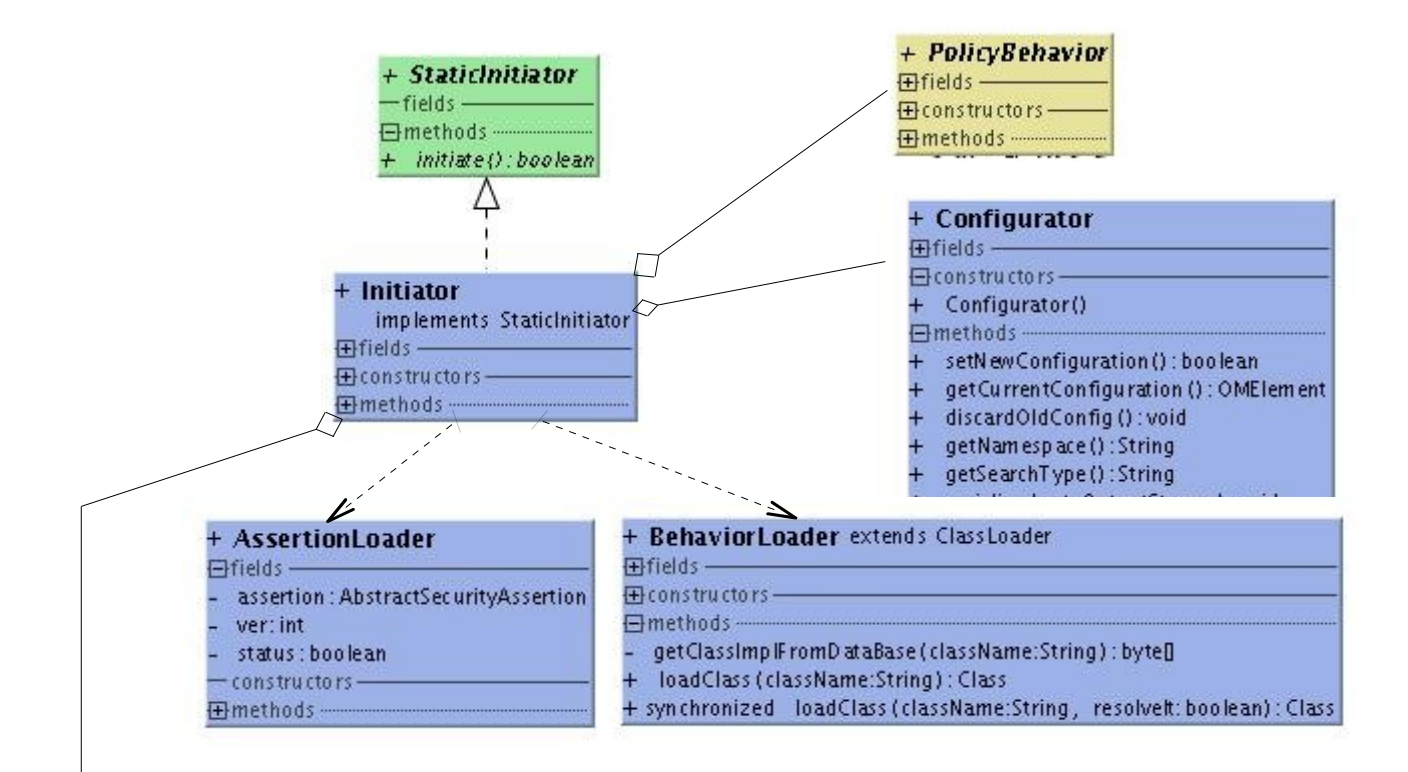

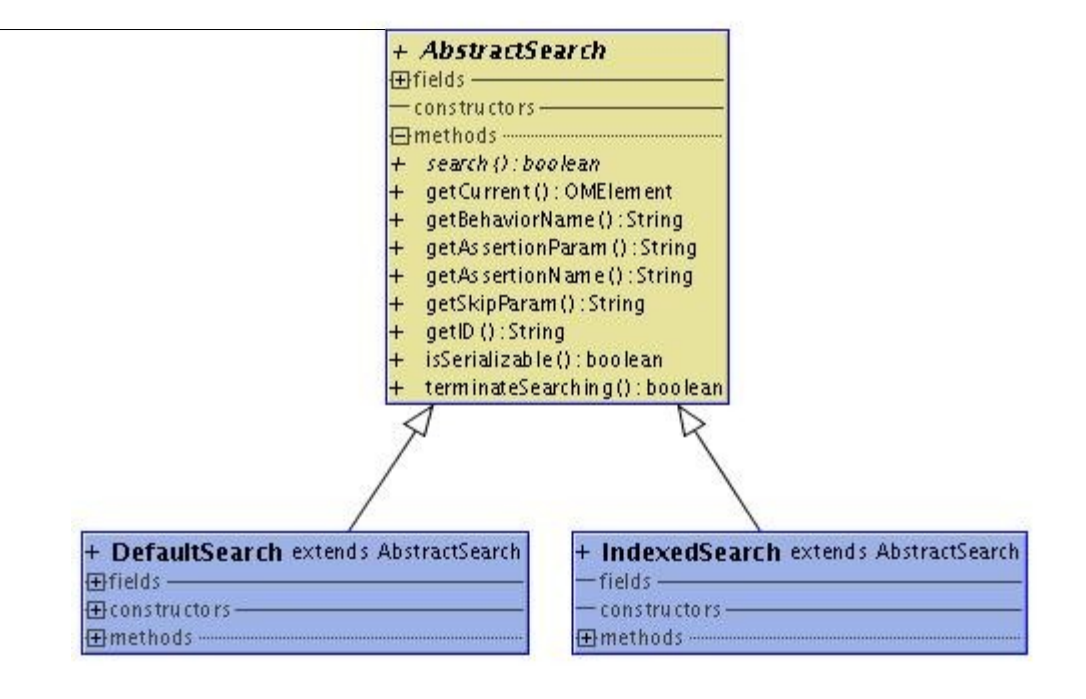

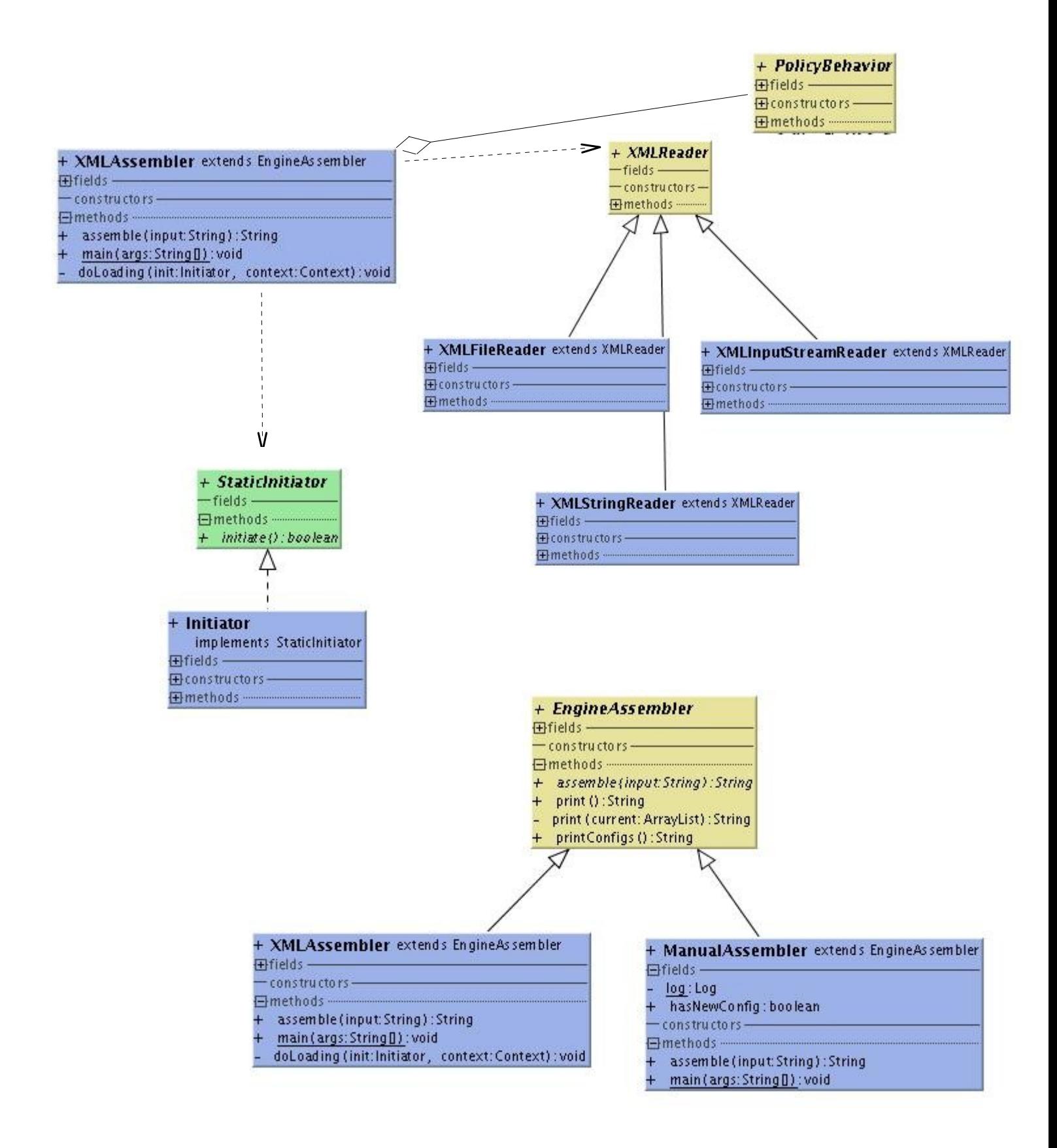

**Policy Engine – Policy Extraction Process**

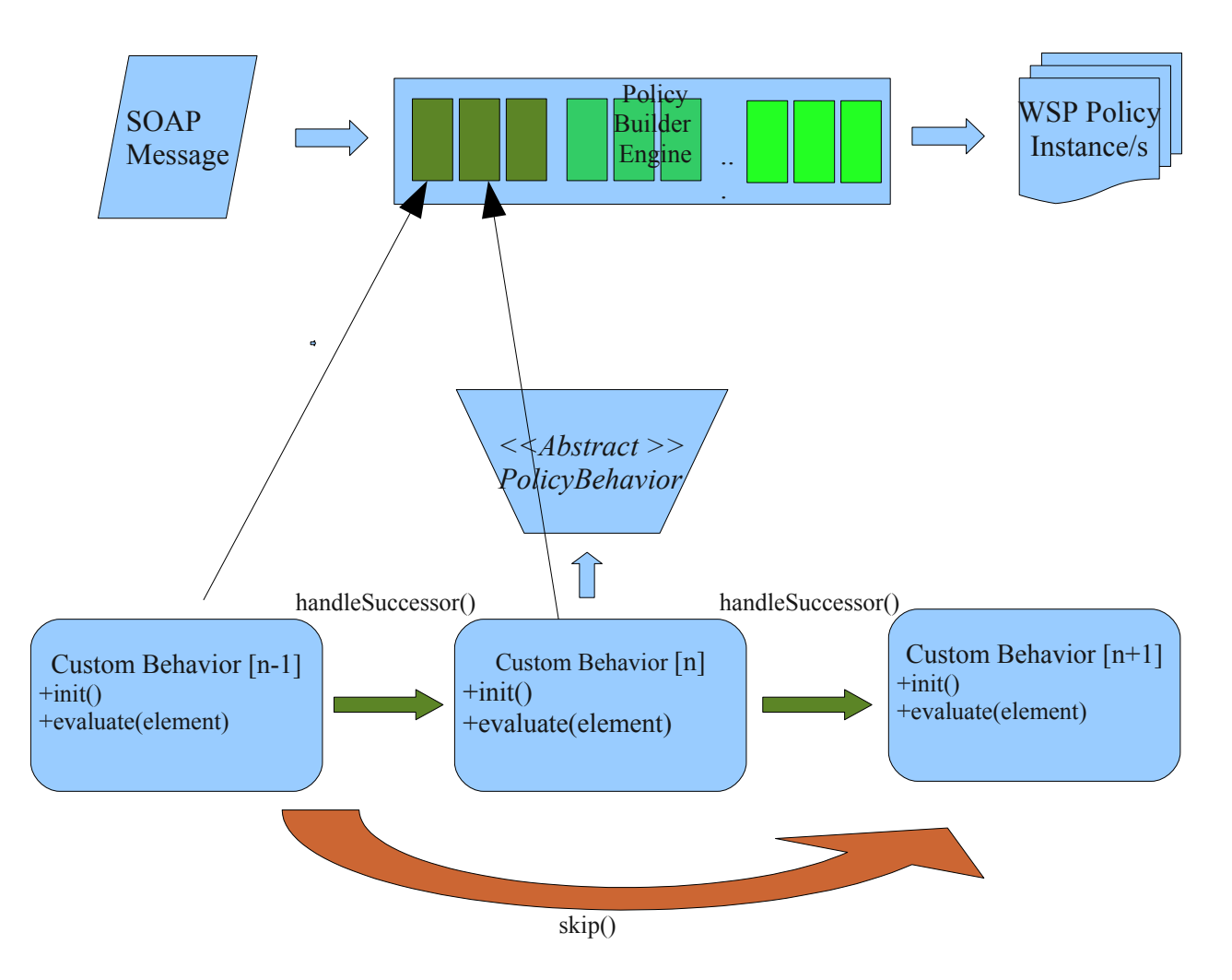

Policy Engine extracts a wsp:Security Policy compliant policy assertions using the underline SOAP message.Basically this Procedure is started with the provided SOAP Message entering the handler/behavior chain which was contructed at the startup of the policybuilder system. Each individual handler checks for underline policy mappings in the SOAP message inside their 'evaluate' methods. Developers are provided with two abstract methods 'handleSuccessor(OMelement)' and 'skip(OMElement)' inorder to continue with the current phase or skip to the next phase(ie:-incase SOAP doesn't relate to current policy checking phase) respectively.

## **Policy Extraction Engine - Initializing**

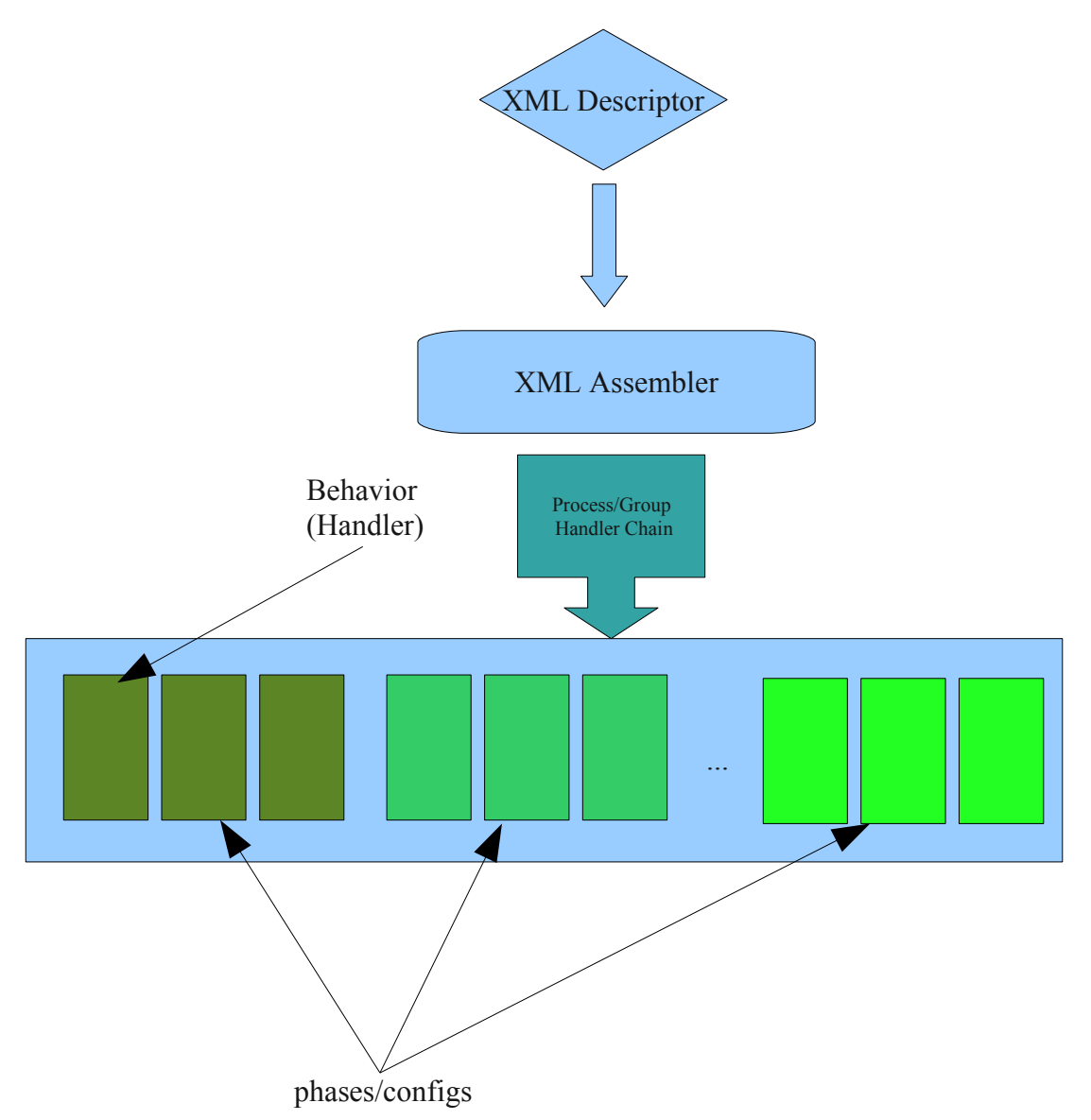

An External Descriptor file(builder.xml) is used to build the handler chain. This is kind of similar to Chain of Responsibility configuration for a handler set (/set of Behaviors) . However behavior set is grouped into configurations or phases where each seperate set can be operated seperately..Policy extraction will be done for each phase and a security policy instance will be derived for each individual phase.

## **Handler Data Flow**

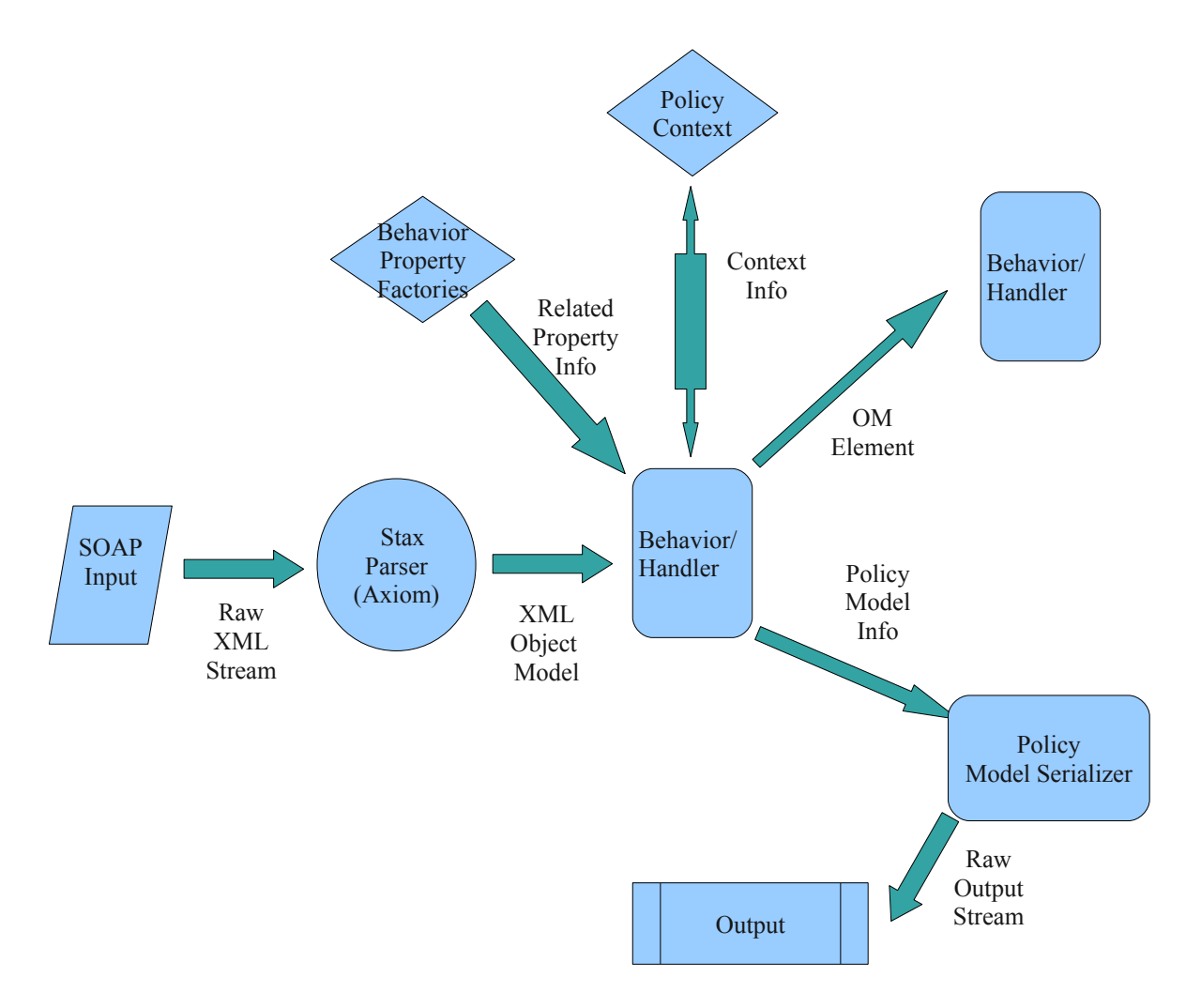

Axiom Object model and Rampart Security Policy Model is extensively used in the Policy Builder System.Policy Builder uses StaxParser (A Pull parser used in Apache Axiom) to generate XML Object Model and provide it as input to the handlers. Using the property information and other context information , underline security policy information is derived and inturn provided for Policy Model which is then made responsible for policy serialization.

## **Policy Builder UI**

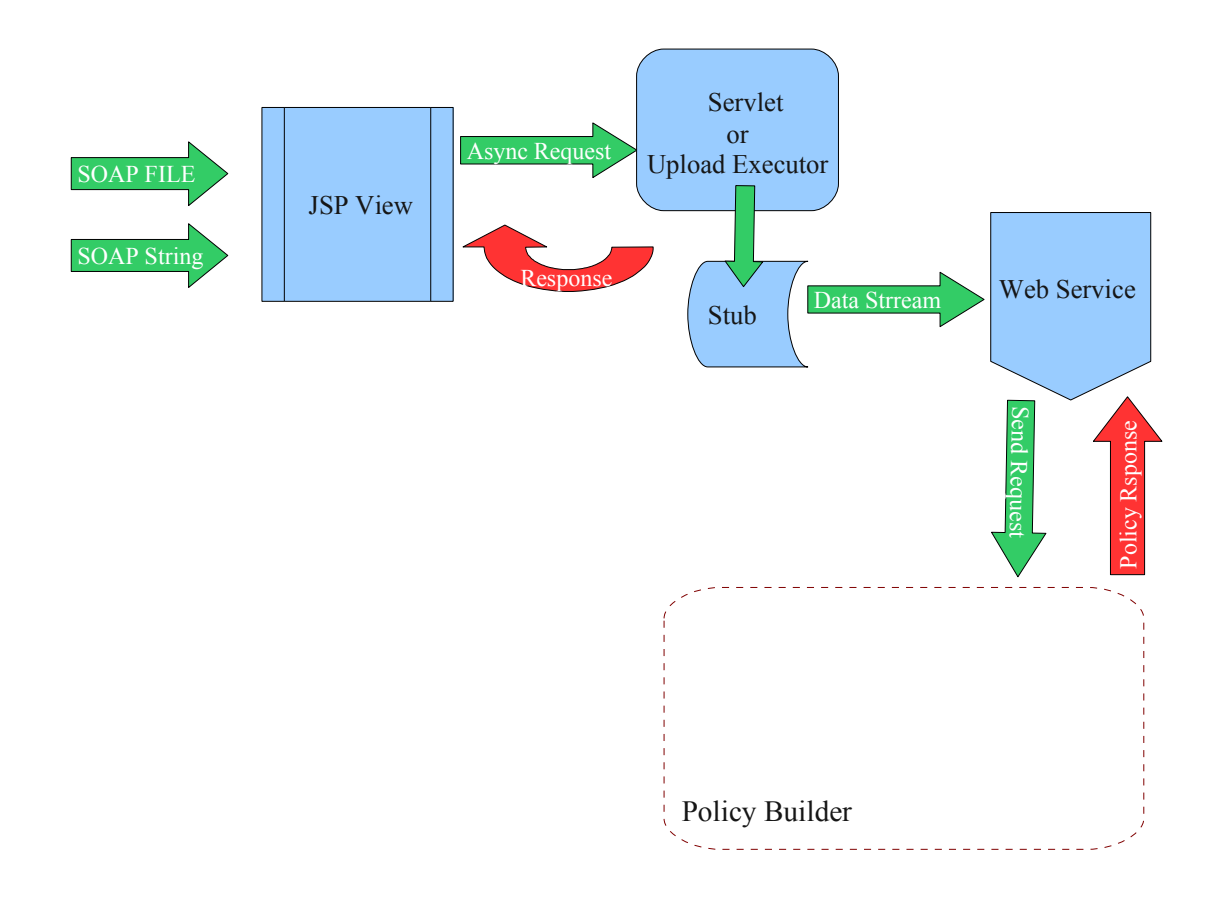

In the user interface of the Policy builder ,jsp dispatches the input stream of SOAP data asynchronously into Servlet Dispatcher (Upload Executor) which inturn uses a stub generated (using the Service WSDL) to invoke the web Service. Web Service interacts with the Policy Builder System and provides the derived output to the servlet. Sevlet will inform the jsp of the response through a the Ajax CallBack.

**Author : U.S.Wickramasinghe**

**gmail : mastershield2007@gmail.com**